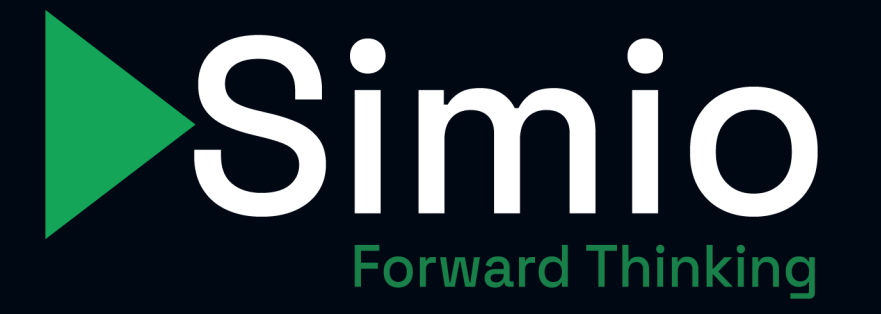

# Simio Solutions Series

Fundamentals of Simio: Basic Features and How to use Simio for New Users

*February 14, 2024*

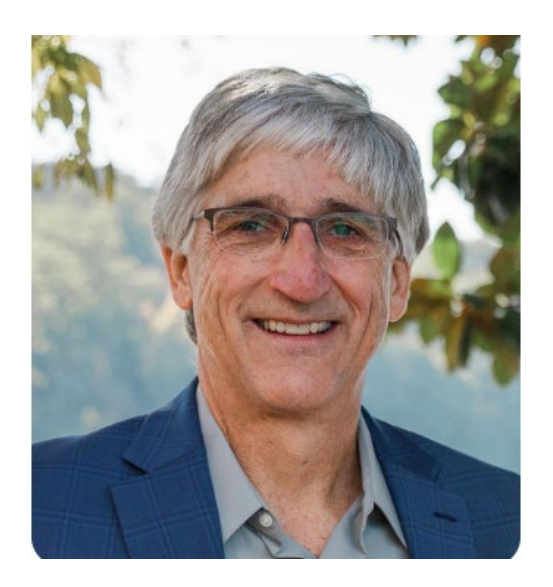

### Jeff Smith

VP for Training and Academic Programs and Technical Fellow at Simio LLC

*jsmith@simio.com*

- 35 years of simulation consulting and training.
- 32 years as a Professor of Industrial Engineering teaching simulation at the undergraduate and graduate levels.
- PhD and MS in Industrial Engineering, Penn State University. BSIE, Auburn University.

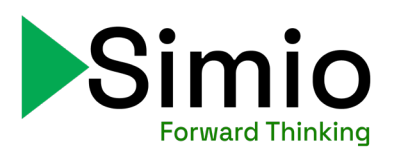

#### *Abstract*

This session is aimed at new and soon-to-be-new Simio users. We will demonstrate the basic features of Simio and the model-building process by building a model - no idle talk and hand-waving instead, we'll get knee-deep in Simio by building and running a model, discussing features and answering questions along the way.

### Presentation Outline

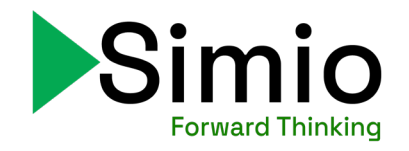

- Main Simio Features
	- Objects / Libraries / Standard Library
	- Animation
	- Experimentation
	- Data Handling
- Building Simio Models
	- Placing and Connecting Objects
	- Setting Properties
	- Using Data (tables)
	- Adding Animation
- Experimentation

#### *One thing to keep in mind before we jump in…*

Simio is incredibly powerful and has many, many features. We are just scratching the surface.

I chose depth with a small number of features rather than breadth with a large number.

If there are things that you'd like to see more of, let us know in the feedback!

Symbols and Symbol Lists – *3 Critical Concepts*

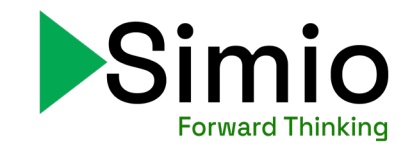

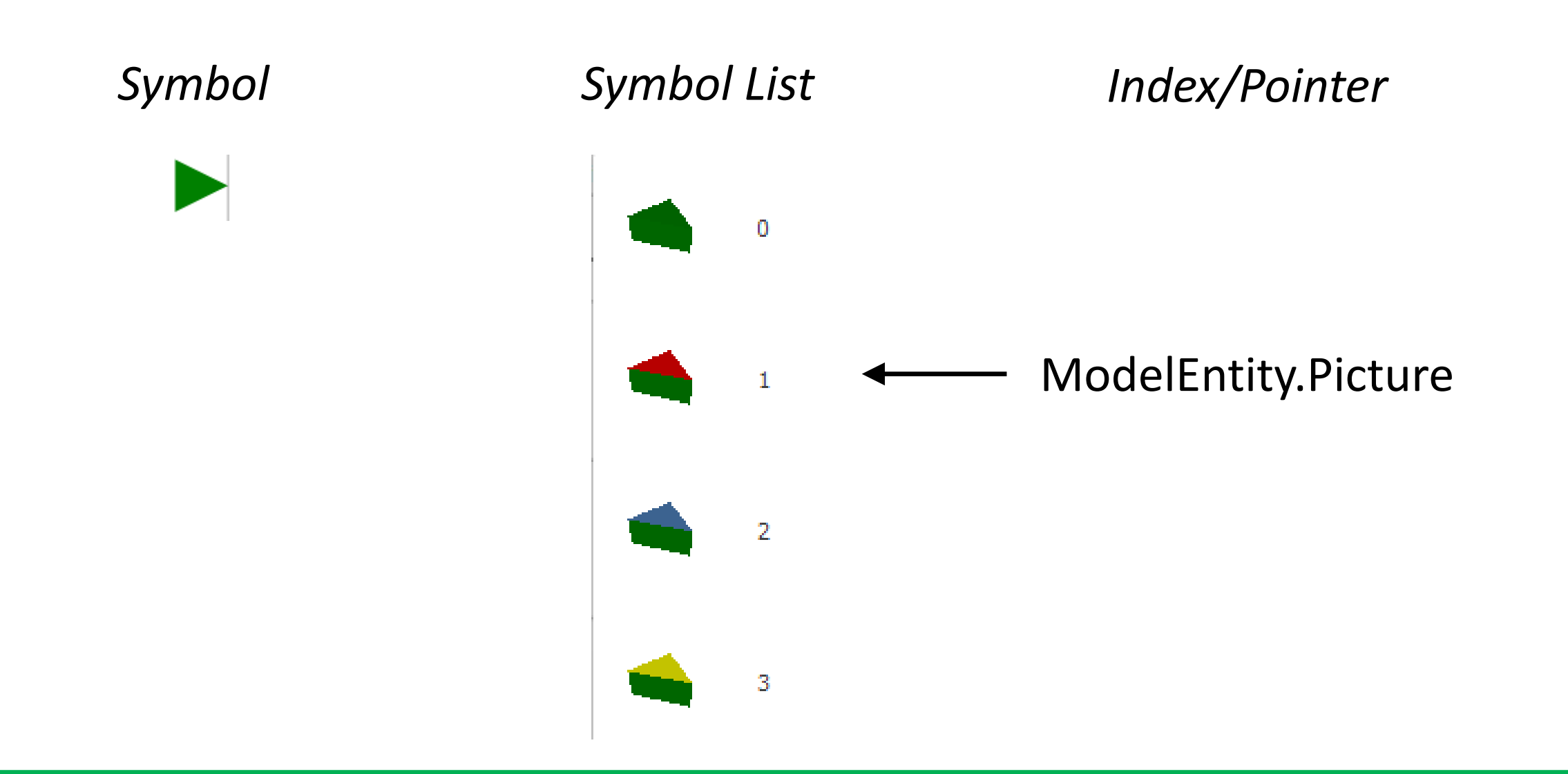

Symbols and Symbol Lists – *3 Critical Concepts*

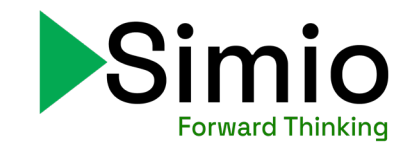

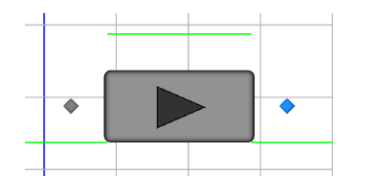

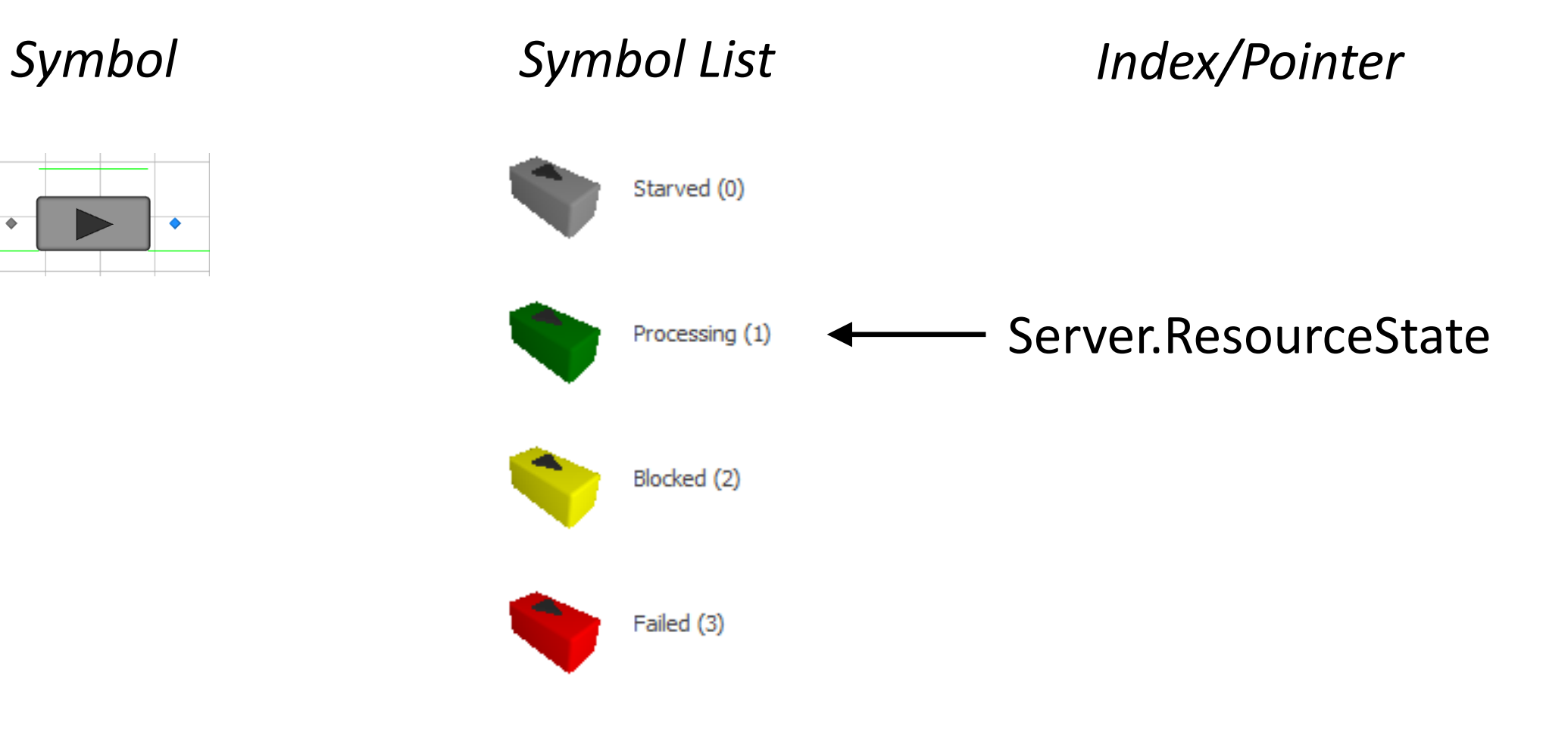

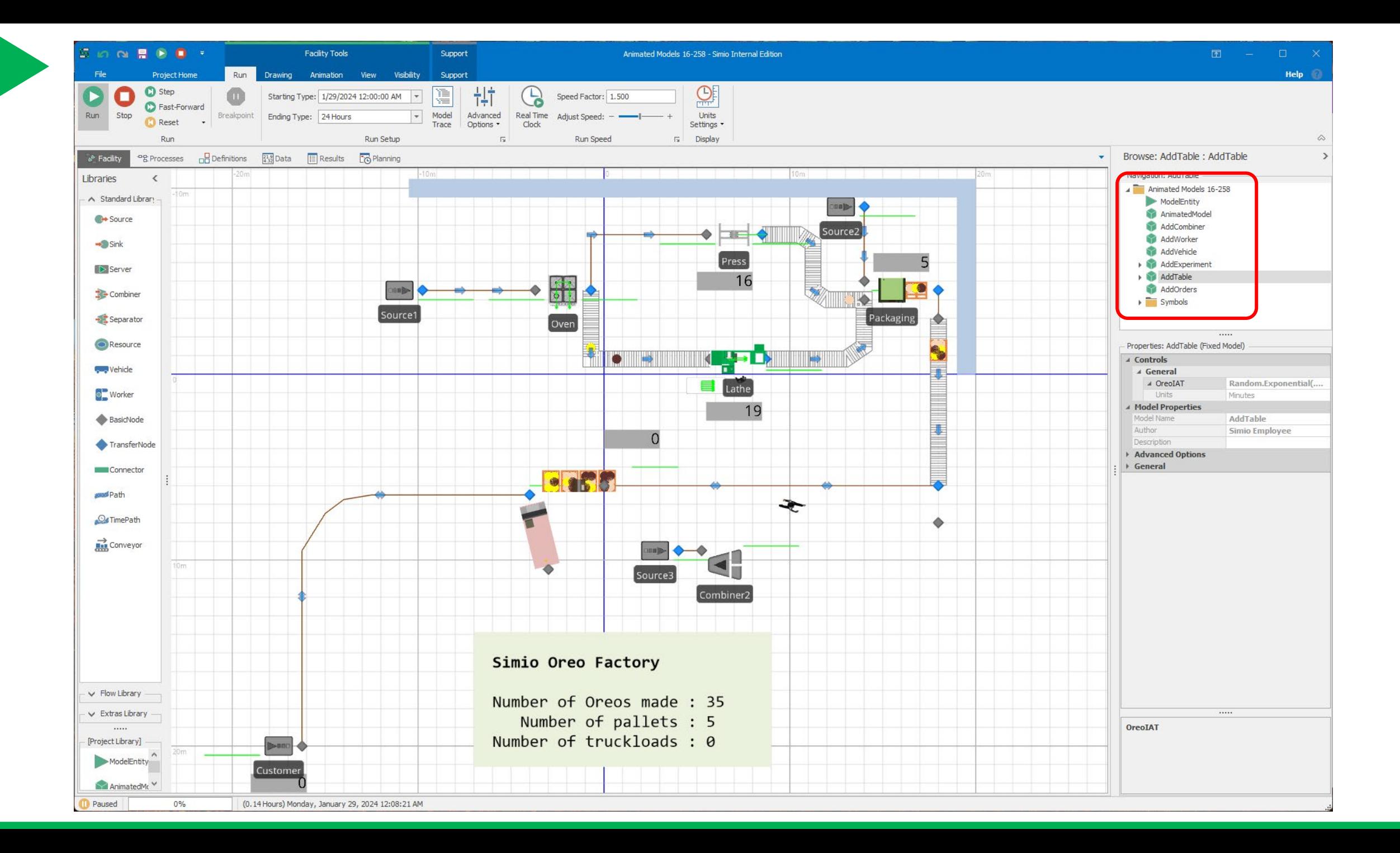

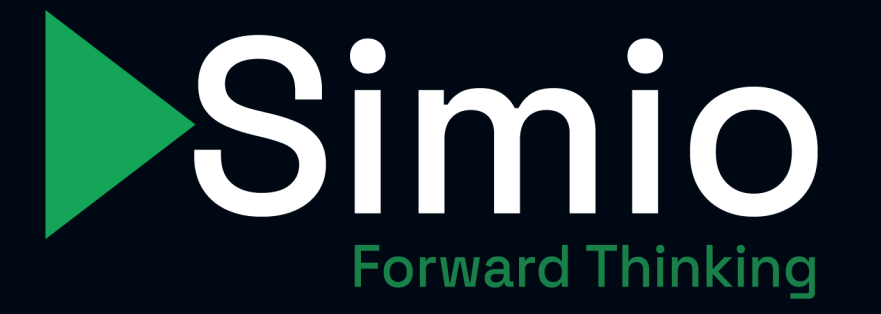

# Simio Solutions Series

Fundamentals of Simio: Basic Features and How to use Simio for New Users

*February 14, 2024*